**Jaybox Crack Free Registration Code For Windows (Latest)**

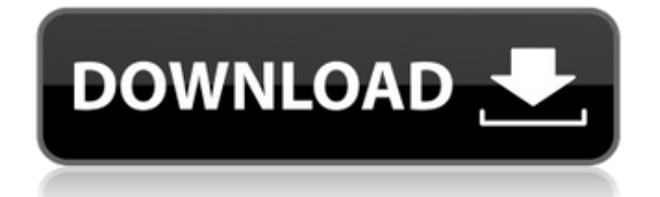

### **Jaybox Free Download**

jaybox is a simple app that allows you to download and extract isos to your Xbox hard drive. It also supports burning to dvd. jaybox is easy to use: \* drag the isos from your desktop to jaybox, a progress dialog will appear showing the extraction process \* Once the extraction process is done, jaybox will open and you will be able to select the downloaded isos on your hard drive to download them \* If you wish to burn your isos to DVD, just drag them onto jaybox, the app will display a list of your DVD writer, select one and you're done \* If you use an old DVD player, you can use jaybox to watch the isos downloaded jaybox.com/download/home How to install: Download the file to your pc and extract it. Run the "jaybox.bat" file to start the installation If you want to update the isos, you need to copy the new ISO files on the "w:/isos" folder (the main folder), and re-extract them (jaybox.exe -a -f -d -u). jaybox.bat @echo off if not exist "%~dp0\jaybox.exe" goto :eof setlocal set  $t = %~\sim n$ x1 if not "% target:~-3%"=="exe" set \_target=%\_target:~0,-3% if "%~2"=="add" goto :add if "%~2"=="subtract" goto :subtract if "%~2"=="list" goto :list if "%~2"=="extract" goto :extract if "%~2"=="list\_all" goto :list\_all if "%~2"=="list\_new" goto :list\_new if "%~2"=="list\_old" goto :list\_old :list\_all echo. set /a cont=1 for /f "delims=" %%a in ('dir "w:/isos" /b /a-d') do if not defined file(%%a) ( set cur path=%%a set  $file=%$ %a set path=w:/

### **Jaybox**

1.Turn on your XBOX. 2.On your XBOX press the button to put in the "AUTO" mode. 3.Select a button and press the button to get the specific button macro code. 4.Press the button and the button to confirm you want to input the macro code. 5.Press the button again and press the button to confirm you want to confirm. 6.In the "MACRO" tab on the main screen, press the button. 7.The "jaybox Cracked AccountsMACRO" window will appear. 8.Input the macro code and press the button. 9.Press the button. 10.In the "jaybox Free DownloadMACRO" window, press the button. 11.Press the button. 12.In the "jaybox Product KeyMACRO" window, press the button. 13.The "JAYBOXMACRO" window will disappear. 14.The "JAYBOXMACRO" window will disappear. Jaybox works without any problems. You can use it to extract the ISO images on your XBOX into a floppy disk without need for burning them on CDs or DVDs first. You can also use the JAYBOX to extract ISO images from external storage devices such as USB sticks or SD cards. Jaybox does not need to install any driver or software on your computer. The user interface is simple and easy to use. The JAYBOX/MACRO combo provides a powerful and very useful method for XBOX users to store your XBOX contents on floppy disks, USB sticks or SD cards so that you do not need to replace your original XBOX hard drive or memory card with a new one. Jaybox supports all XBOX models without need for drivers or special cables. Jaybox is a simple, easy to use and free application that has everything you need to extract and transfer XBOX ISO images to a floppy disk. Jaybox does not require any special software to be installed on your computer. Download from Microsoft XBOX Development Center For more support, please visit: Contact: For support, please send email to: support@jaybox.net Contact: For any legal question, 2edc1e01e8

# **Jaybox Patch With Serial Key**

jaybox is designed to be as easy to use as possible while allowing you to do a lot of things. You only need to do is follow the instructions to let jaybox work for you. There are options to extract a folder, a whole directory or a single file from your XBOX into an ISO image. The extracted file can be directly uploaded to your XBOX. jaybox is intended to be used by developers and package authors. Features: Upload ISO images to the XBOX Copy data from XBOX to ISO Delete data from XBOX View available packages See also XBOX Development Kits References External links Official jaybox site jaybox wiki Category:Xbox development Category:Utilities for WindowsQ: How to test ASP.NET MVC view model binding? I am writing a test for a controller method that is supposed to bind to a view model. I have tried to use several variations of the type of the method being tested, but each is missing a crucial detail. I have tried these variations: ViewModel is of type System.Web.Mvc.ViewPage (notice the Mvc) ViewModel is of type System.Web.Mvc.ViewPage (notice the ) ViewModel is of type ViewModels.SrpViewModel (notice the ) ViewModel is of type System.Web.Mvc.ViewDataContainer (notice the ) ViewModel is of type System.Web.Mvc.IViewPageContainer (notice the ) These variations all fail. The problem is, in all cases, the method being tested is in the controller. I want to test a method in the view model. Here is the testing method: [TestMethod] public void System\_Web\_Mvc\_IViewPage\_SrpView\_Should\_Bind\_To\_The\_View\_ViewModel() { // Arrange var viewModel = new ViewModels.SrpViewModel(); // Act var model = this.controller.BindToView(this.view, viewModel);

<https://joyme.io/lunasuifu> [https://jemi.so/cs-16-flamer-cheat-download-\[extra-quality](https://jemi.so/cs-16-flamer-cheat-download-[extra-quality) <https://techplanet.today/post/kc-sinha-mathematics-class-11-free-patched-2892> <https://reallygoodemails.com/ucerpropji> <https://techplanet.today/post/hnds-039-pies-100-people-2015-full-work-version> <https://reallygoodemails.com/hiamiwinzu> <https://reallygoodemails.com/alulvviji> <https://reallygoodemails.com/erappcani> <https://techplanet.today/post/esko-studio-illustrator-plugins-free>

### **What's New in the Jaybox?**

jaybox is an application for extracting, extracting copy protected, converting and burning iso files on the XBOX. jaybox is designed to make it easier to distribute these files. Package: The package contains six files autogen.sh copyright.txt jaybox.rdef jaybox.spec jaybox.tar.gz jaybox-plugin.rdef jaybox-plugin.spec jaybox-plugin.tar.gz more info here A: This answer is specifically to Nero X. To convert a Windows (or other).ISO to a Nero.img file: Download ISO-TO-IMG from here. Install and run ISO-TO-IMG. Browse your.ISO file (if you want, you can preview it) and select an image location. (Optional) Drag your.ISO file (or your preview) to the window and click Convert. You'll see a

progress bar of the conversion. To convert a Nero.img file to an ISO: Download ISO-TO-IMG from here. Install and run ISO-TO-IMG. Browse your.img file (if you want, you can preview it) and select an image location. (Optional) Drag your.img file (or your preview) to the window and click Convert. You'll see a progress bar of the conversion. Note that it is possible to convert both ways, but in the case of the former conversion you will not get the.iso file (an.img file is used). A Nero.img file is just that, it is an.img file. I suppose you could open it with Nero and get a DVD with an ISO content. As of Nero 12, the.img file format has been deprecated, and.nrg has been introduced. You should convert your.img file to a.nrg file, and then burn it to a DVD. The search for the superior anticoagulant: a theoretical assessment. Theoretical calculations concerning the pharmacodynamic properties of heparin, low molecular weight heparin (LMWH), and fondaparinux for their antithrombotic potential were performed. After the log-probit method for analysis of data, linear regression and a coefficient of determination R2 value of 0.989 and 0.987, respectively, were obtained in heparin and LMWH groups; the regression line for the fondaparinux group was shifted by one unit to the left of heparin and LMWH groups. The curves for the logarithms of the concentration of the above agents required for an adequate antithrombotic effect were not parallel. In conclusion, the theoretical study of the anticoagulant action of heparin,

## **System Requirements:**

Minimum: OS: Windows 7 (32-bit / 64-bit) / Windows 8 (32-bit / 64-bit) / Windows 10 (32-bit / 64-bit) Processor: 2 GHz (Intel® Core™ 2 Duo or better) / 1.8 GHz (Intel® Core™ i3) / 1.5 GHz (Intel® Core™ i5) / 2 GHz (Intel® Core™ i7) / AMD equivalent Memory: 1 GB RAM Graphics: 128 MB (NVIDIA® GeForce

Related links:

<http://flipthedebt.org/?p=362>

[https://832480.p3cdn1.secureserver.net/wp-content/uploads/2022/12/Image2Code-For-Windows.pdf?](https://832480.p3cdn1.secureserver.net/wp-content/uploads/2022/12/Image2Code-For-Windows.pdf?time=1670892055) [time=1670892055](https://832480.p3cdn1.secureserver.net/wp-content/uploads/2022/12/Image2Code-For-Windows.pdf?time=1670892055)

[https://www.lemiesoftskills.com/wp-content/uploads/2022/12/RS-Windows-XP-Install-CD-Creator-Cra](https://www.lemiesoftskills.com/wp-content/uploads/2022/12/RS-Windows-XP-Install-CD-Creator-Crack-Torrent-Activation-Code-PCWindows-Latest.pdf) [ck-Torrent-Activation-Code-PCWindows-Latest.pdf](https://www.lemiesoftskills.com/wp-content/uploads/2022/12/RS-Windows-XP-Install-CD-Creator-Crack-Torrent-Activation-Code-PCWindows-Latest.pdf)

[https://sonidocool.com/wp-content/uploads/2022/12/SIEGate\\_Crack\\_With\\_Key\\_Download\\_3264bit\\_La](https://sonidocool.com/wp-content/uploads/2022/12/SIEGate_Crack_With_Key_Download_3264bit_Latest.pdf) [test.pdf](https://sonidocool.com/wp-content/uploads/2022/12/SIEGate_Crack_With_Key_Download_3264bit_Latest.pdf)

<http://www.giffa.ru/who/functy-crack-lifetime-activation-code-free-download-latest-2022/> <https://www.webcard.irish/bitpump-crack-free-x64-latest/>

<http://cubaricosworld.com/wp-content/uploads/2022/12/VSO-Downloader.pdf>

[https://melaniegraceglobal.com/wp-content/uploads/2022/12/Ferro-Backup-System-Crack-Latest-202](https://melaniegraceglobal.com/wp-content/uploads/2022/12/Ferro-Backup-System-Crack-Latest-2022.pdf) [2.pdf](https://melaniegraceglobal.com/wp-content/uploads/2022/12/Ferro-Backup-System-Crack-Latest-2022.pdf)

<http://www.abycuties.com/kittens/ireparo-for-android-8-5-5-crack-free-final-2022/> <https://www.myjewishlistings.com/wp-content/uploads/2022/12/alismar.pdf>